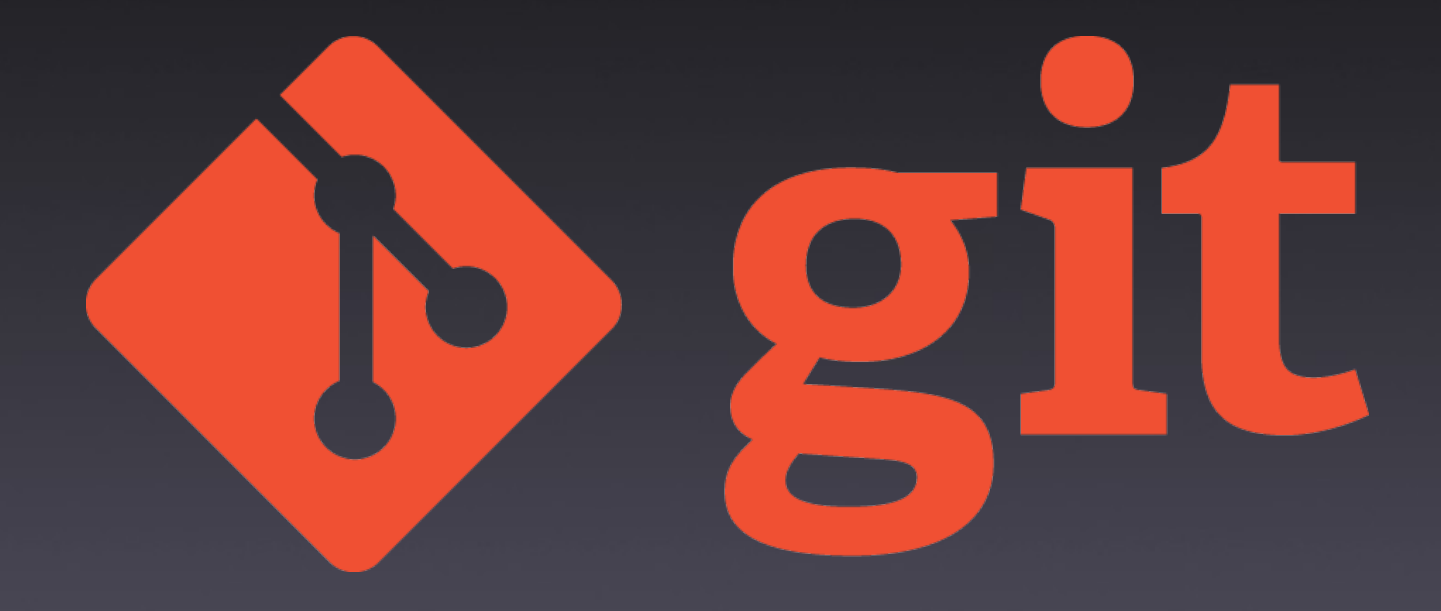

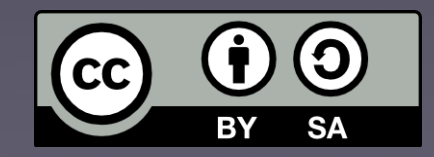

09/10/2014 UdC. A Coruña

## Autobombo

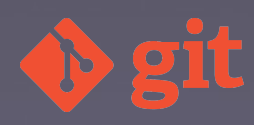

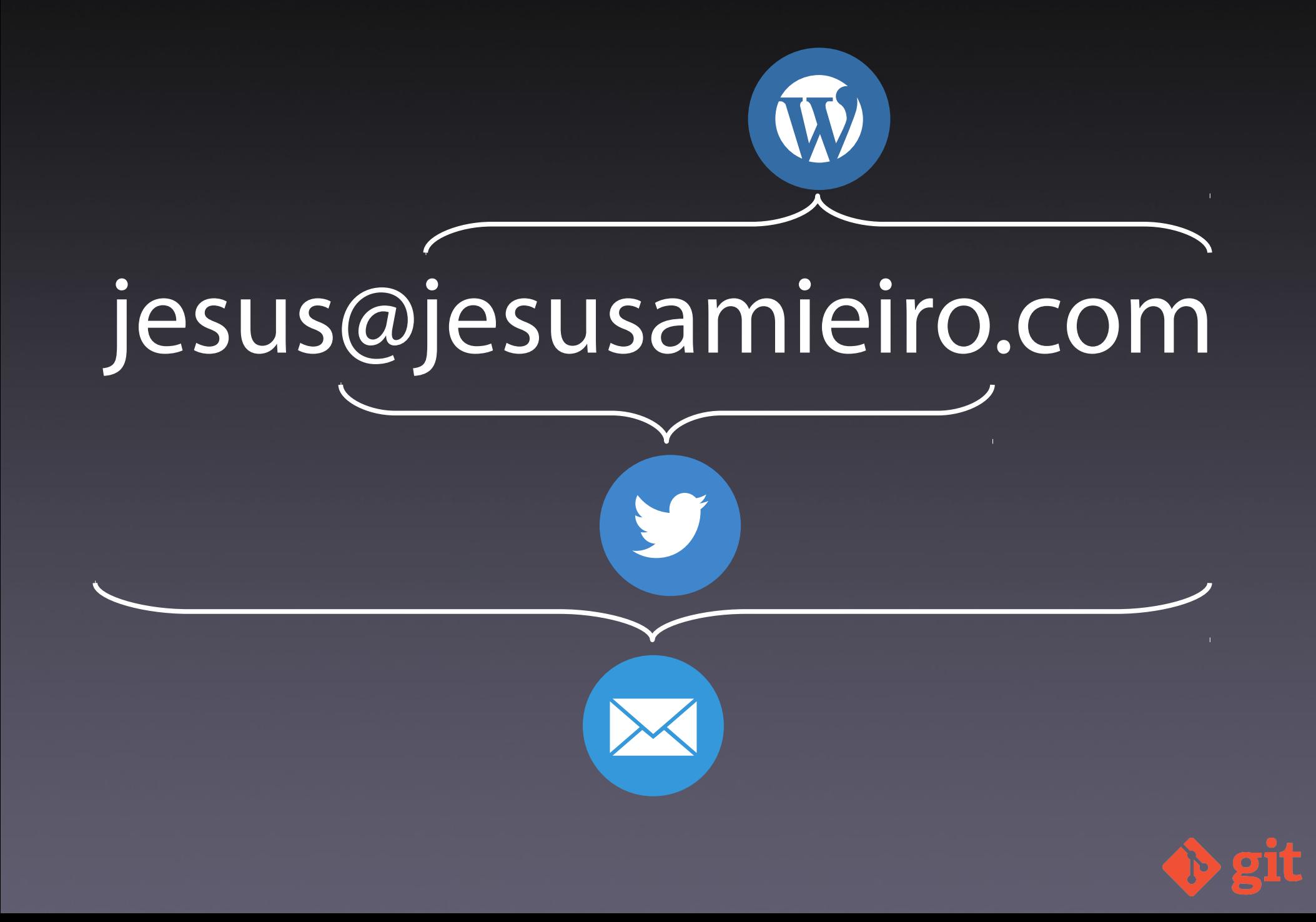

# ¿Qué es?

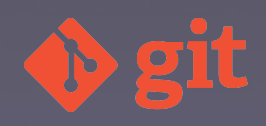

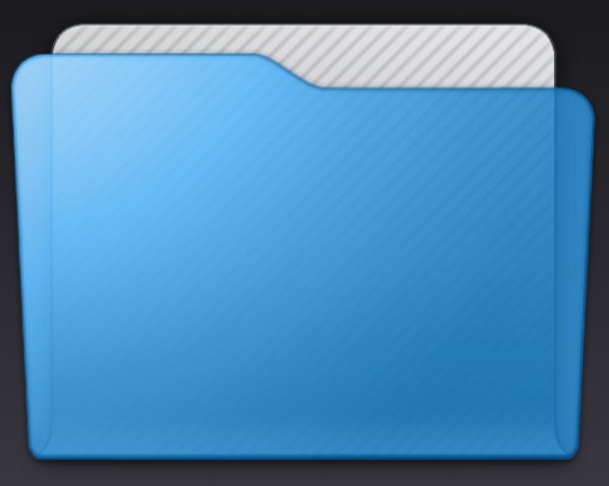

# Backup\_20141009

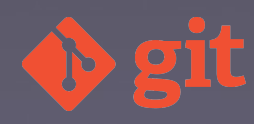

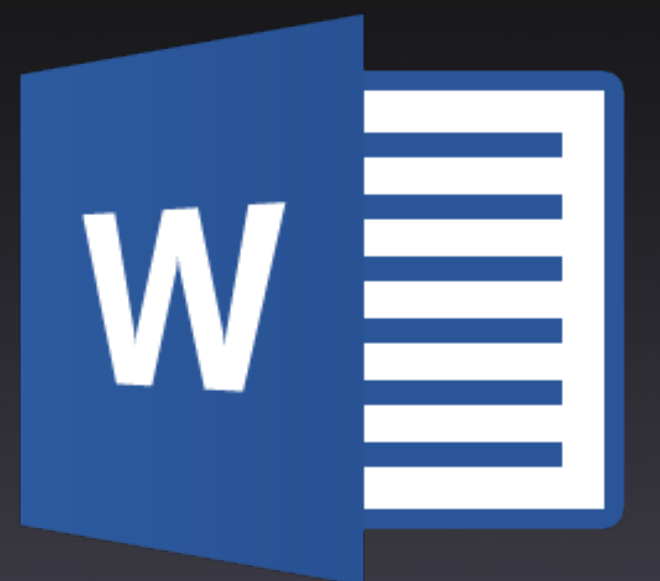

### 20141009 CV.docx

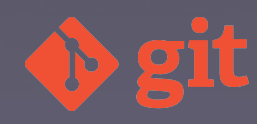

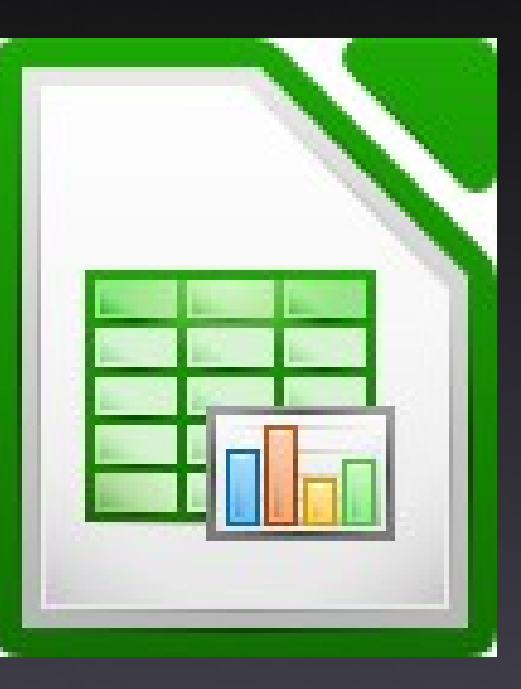

### factura\_final\_2.ods

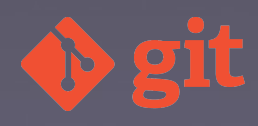

## Problemas

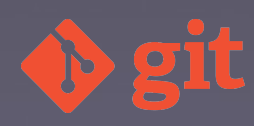

## Solución

#### VCS: Version Control System

#### SCM: Source Control Management

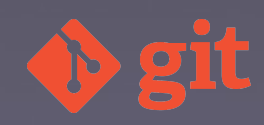

# ¿Para quién son?

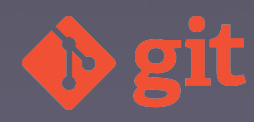

# Evolución de los SCM

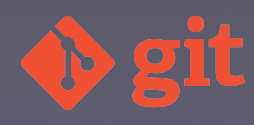

### Locales

SCCS RCS 1972 1982

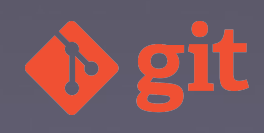

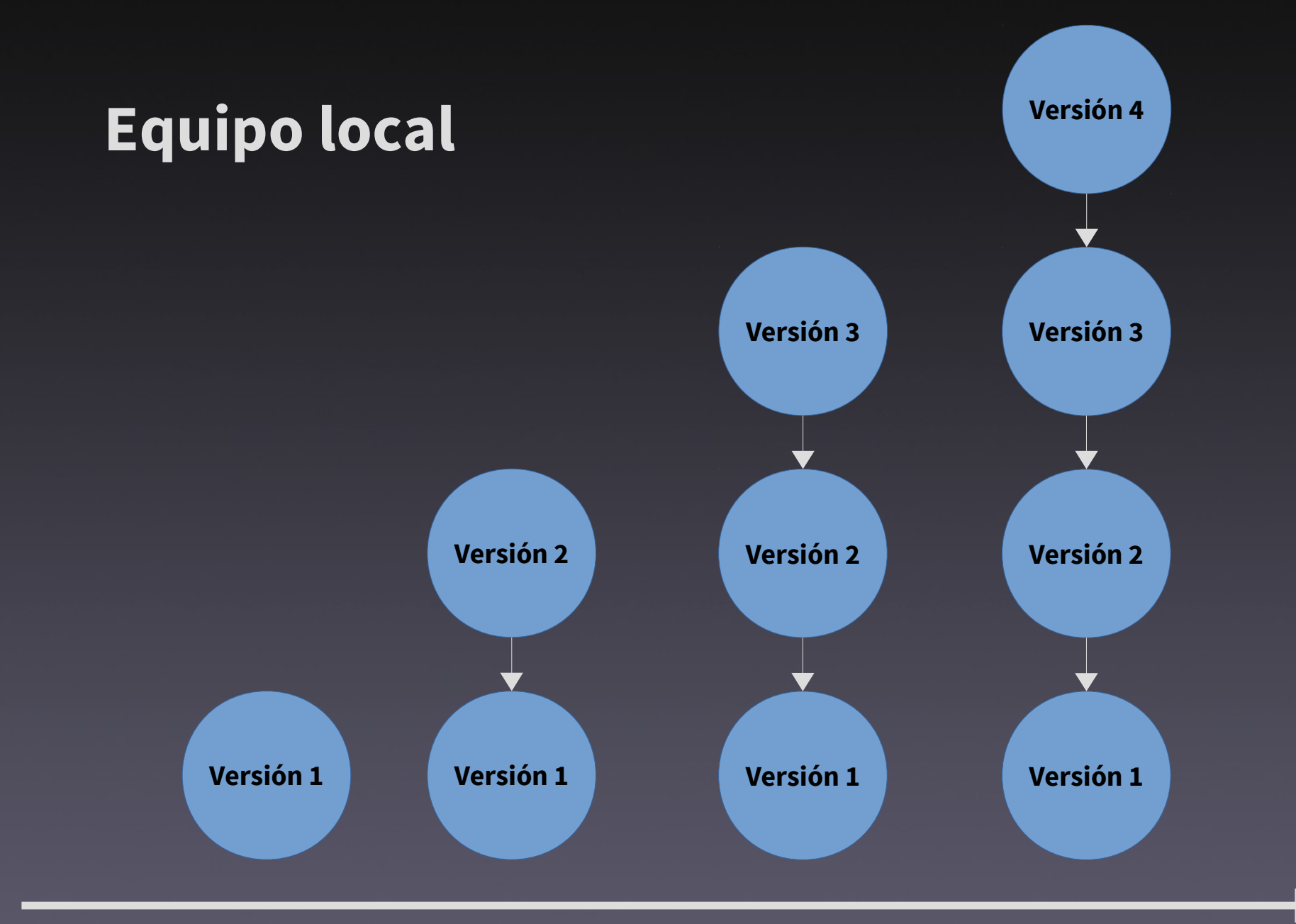

**tiempo**

## Cliente servidor

#### CVS Subversion 1990 2000

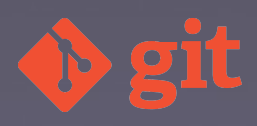

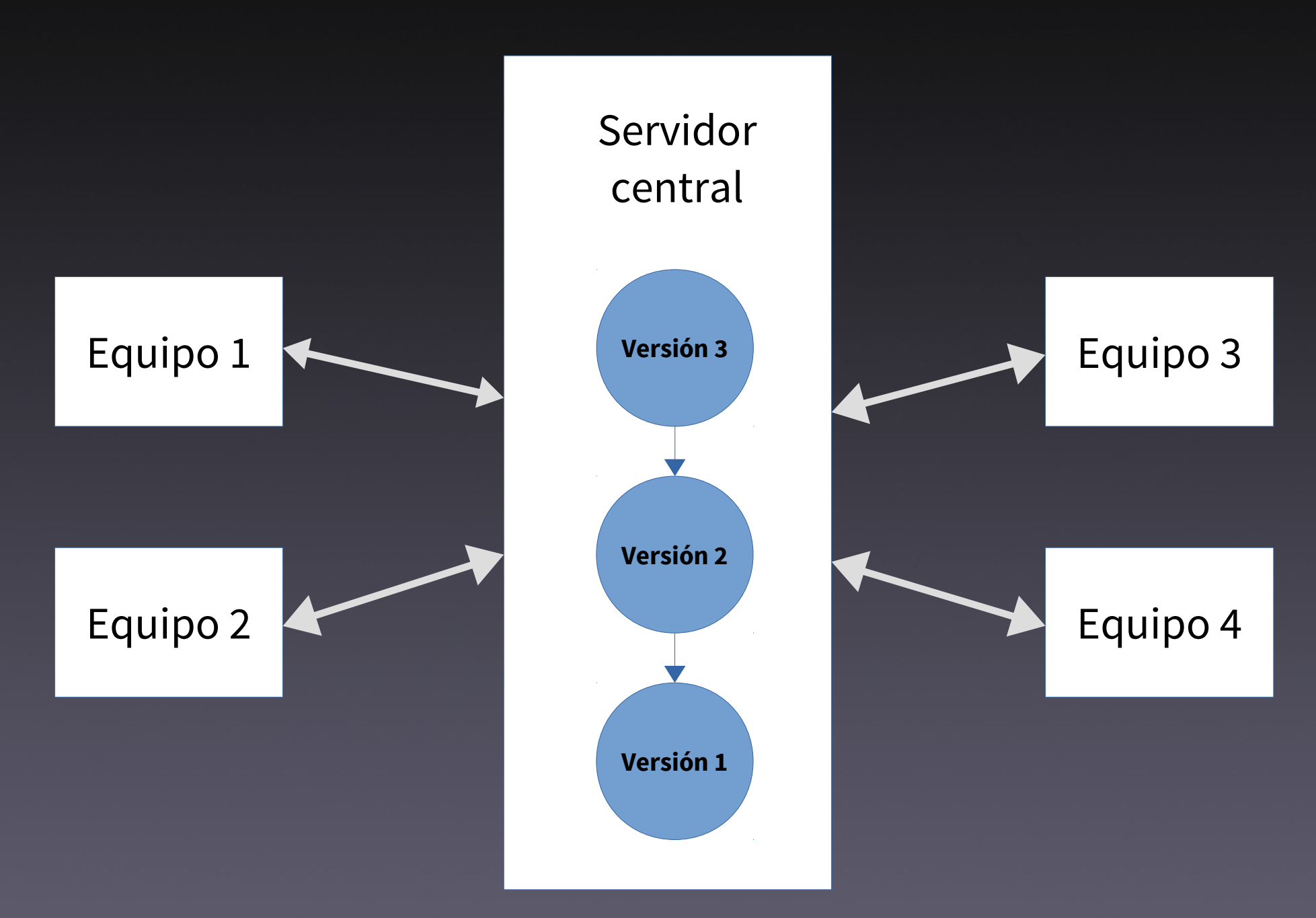

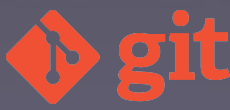

## Distribuidos

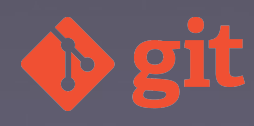

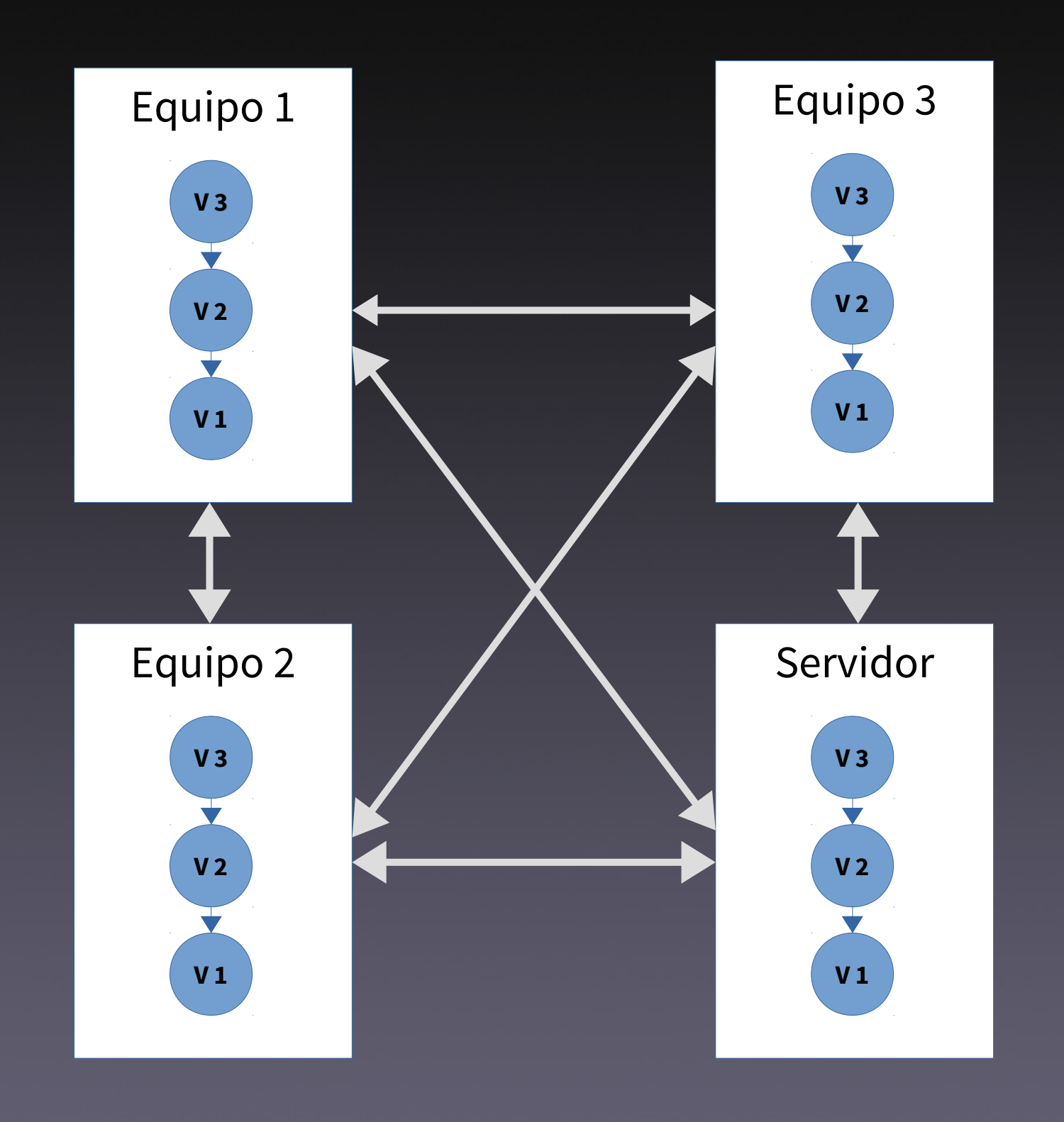

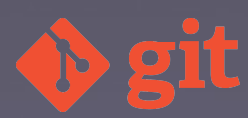

#### BitKeeper 2000

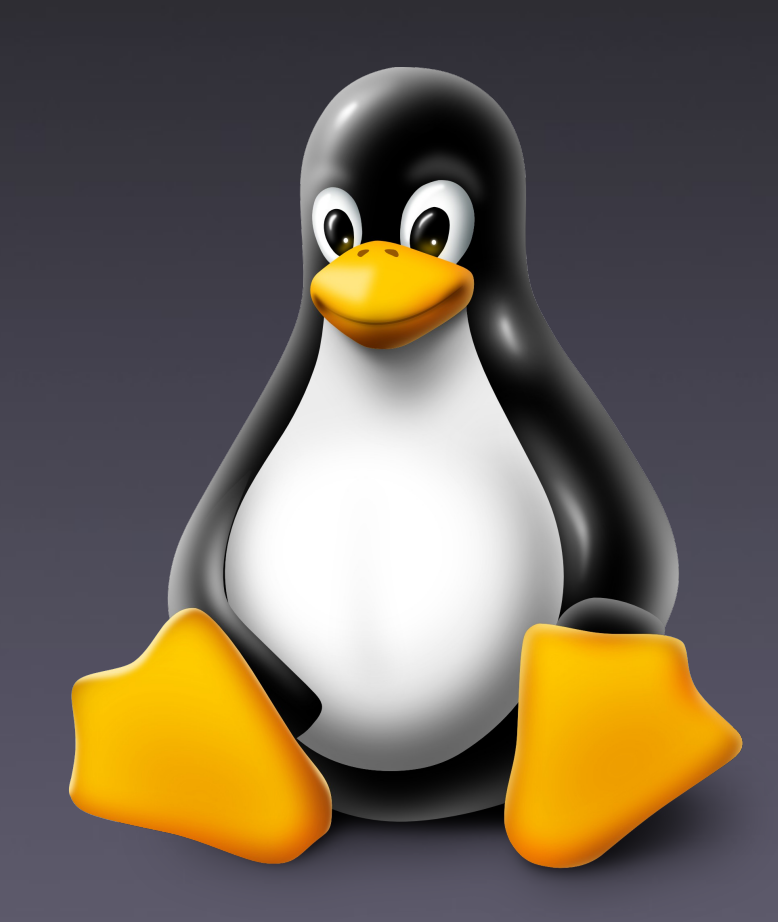

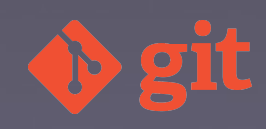

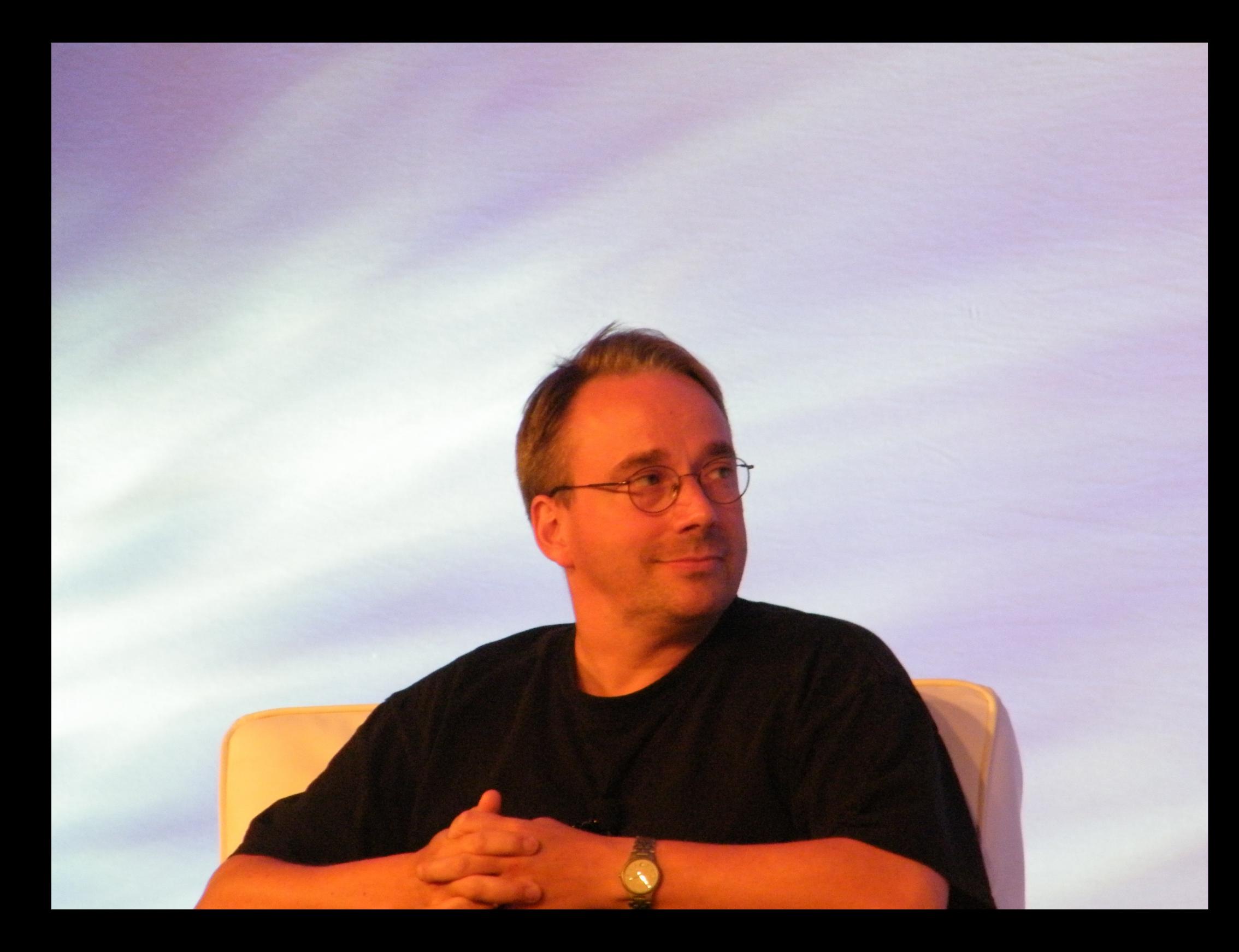

## Características

- $\bullet$  Rápido y eficiente  $\rightarrow$  proyectos grandes
- $\bullet$  Escalable  $\rightarrow$  proyectos grandes
- Copia completa
- Distribuido
- Trabajo local
- Alienta las ramas

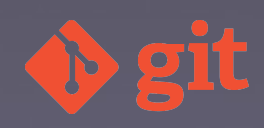

## Características (II)

- Compatible protocolos existentes
- Robusto: integridad (SHA-1)
- Trazabilidad
- Atomicidad
- Solo añade información
- Libre y gratuito

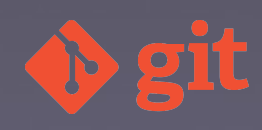

### Versiones

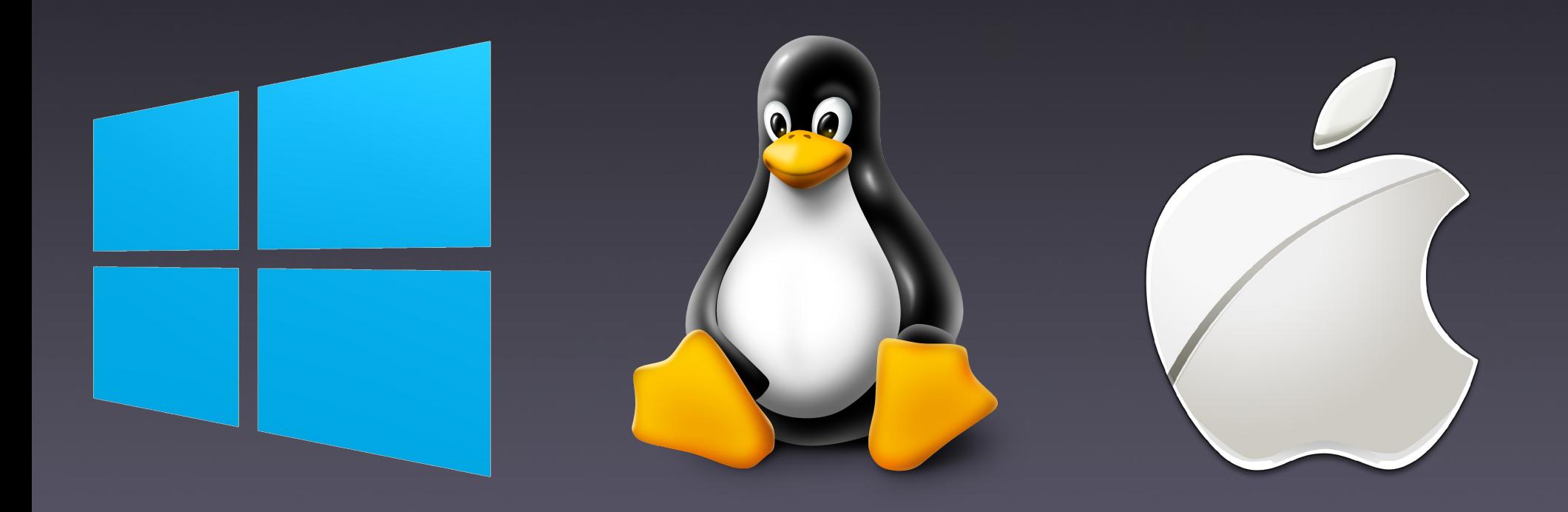

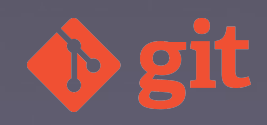

## Linux

apt-get install git yum install git Compilando el código

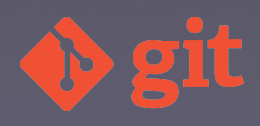

Mac

#### Git-osx-installer MacPorts

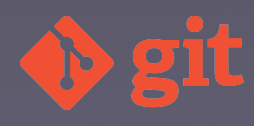

## Windows

msysgit

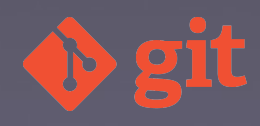

GUI

git gui gitk

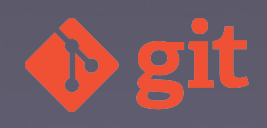

# Ayuda

git help <comando> git <comando> --help man git-<comando>

git help config

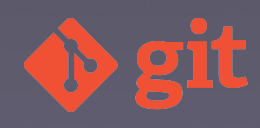

# Configuración

#### ● Sistema

- /etc/gitconfig git config --system
- Usuario
	-
- Repositorio
	-

 $\bullet \sim$ /.gitconfig git config --global

• .git/config git config --local

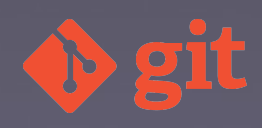

Configuración git config --global user.name "Jesus Amieiro" git config --global user.email jesus@jesusamieiro.com git config --global color.ui true git config --list git config –global user.name git config –global user.email git config --global core.editor emacs git config --global merge.tool vimdiff git config --global core.autocrlf true (Windows)

# Conceptos básicos

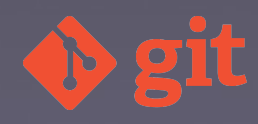

# Repositorio

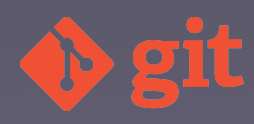

### Commit

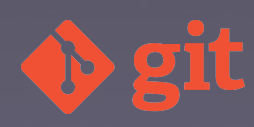

### Zonas en Git

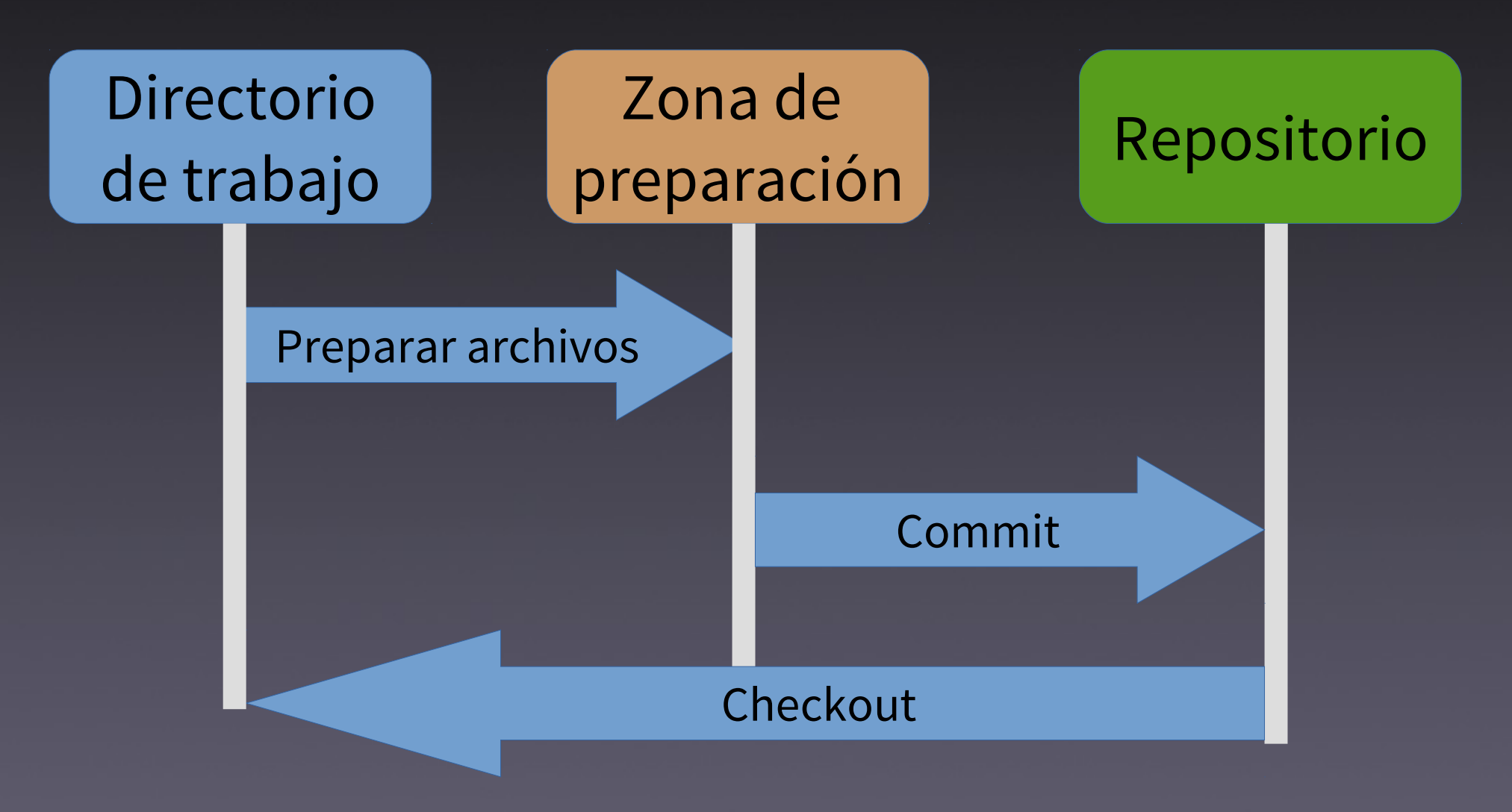

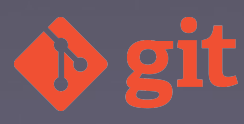

### Estados y flujo

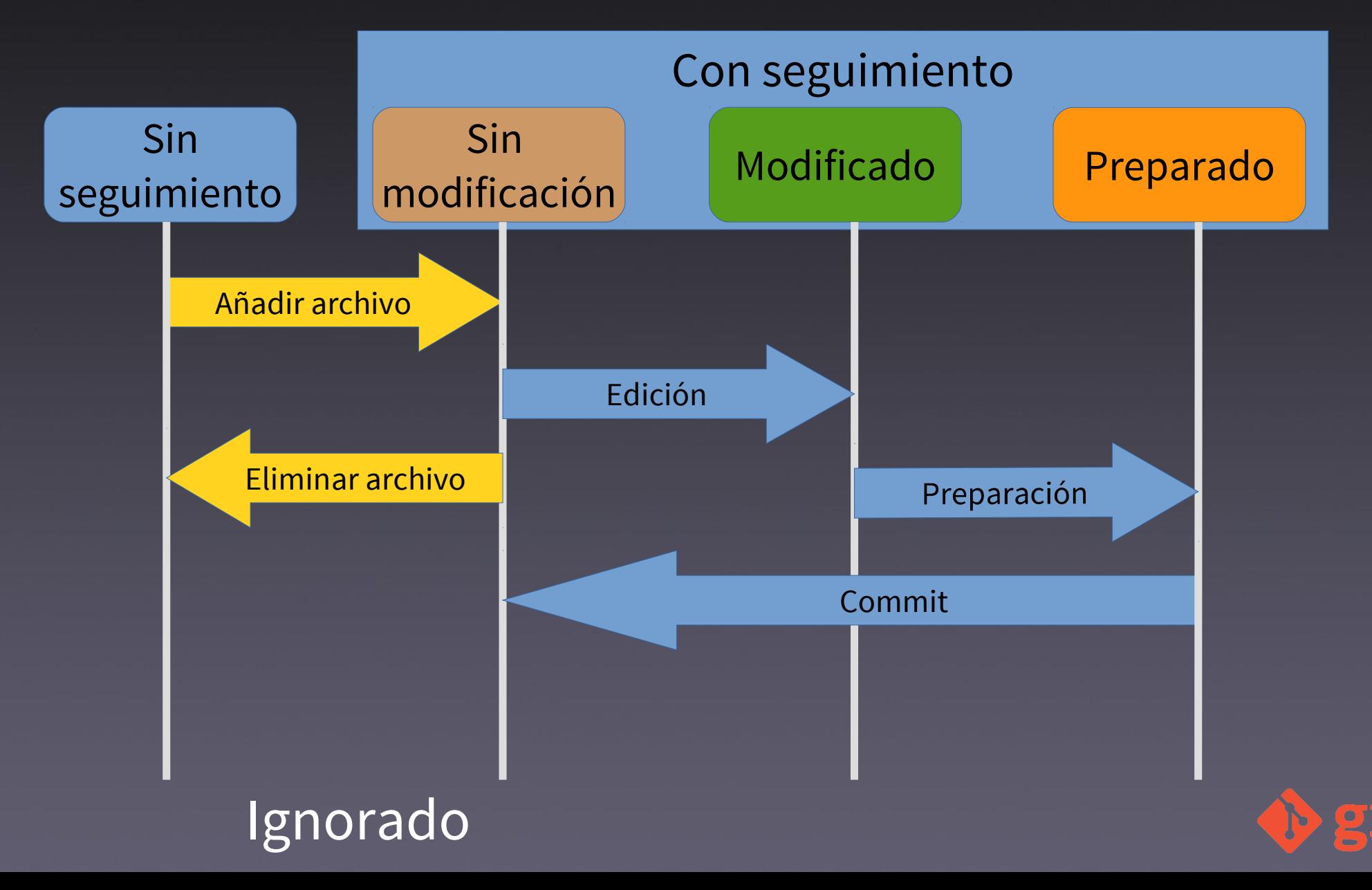

### SHA-1

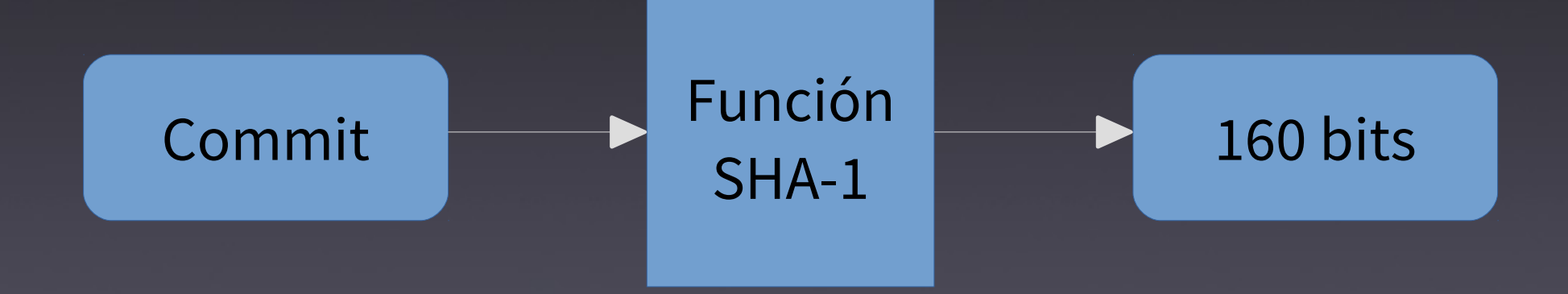

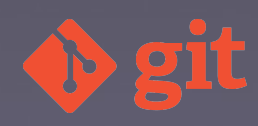

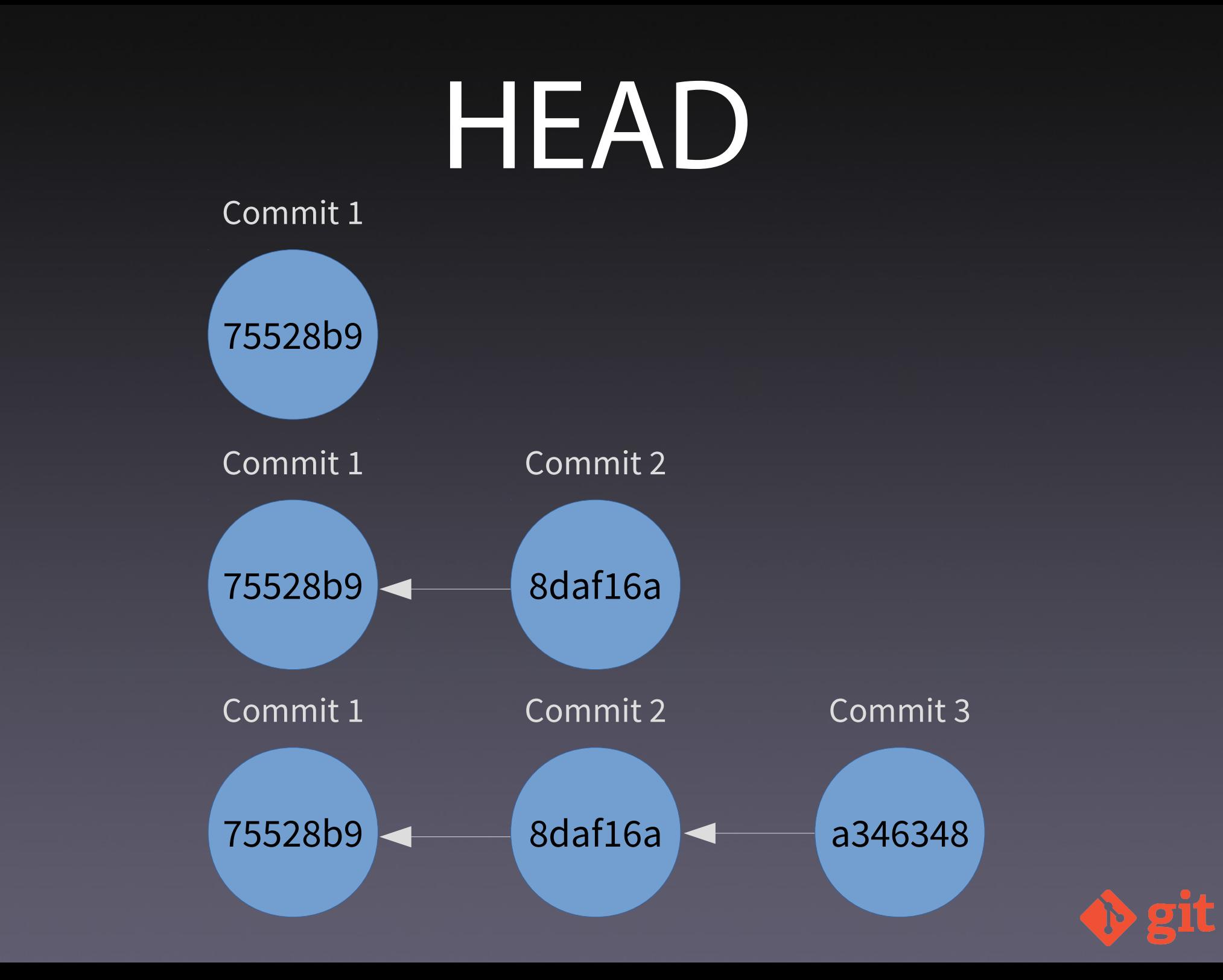

### Rama

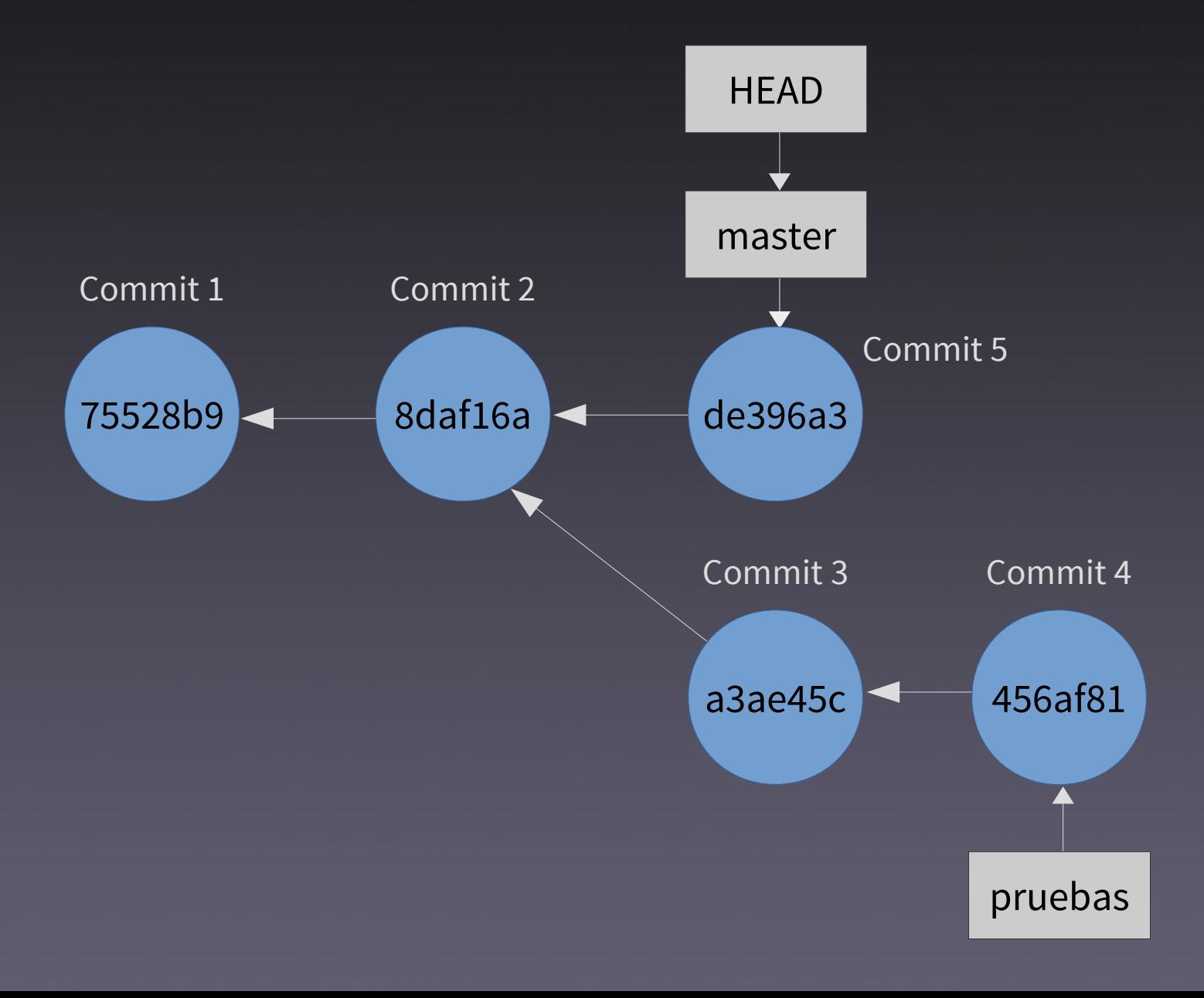

# Ejercicio

### Ver guion Explicaciones en libro

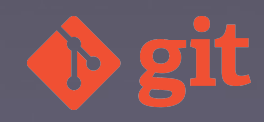

### Dónde continuar?

Libro "Git. Fundamentos". http://fontelearn.com/es/git-fundamentos/

Libro "Pro Git" http://git-scm.com/book/es/

Libro "Version Control with Git" de O'Really

Git Cheatsheets

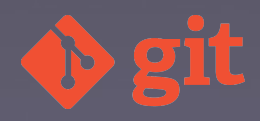

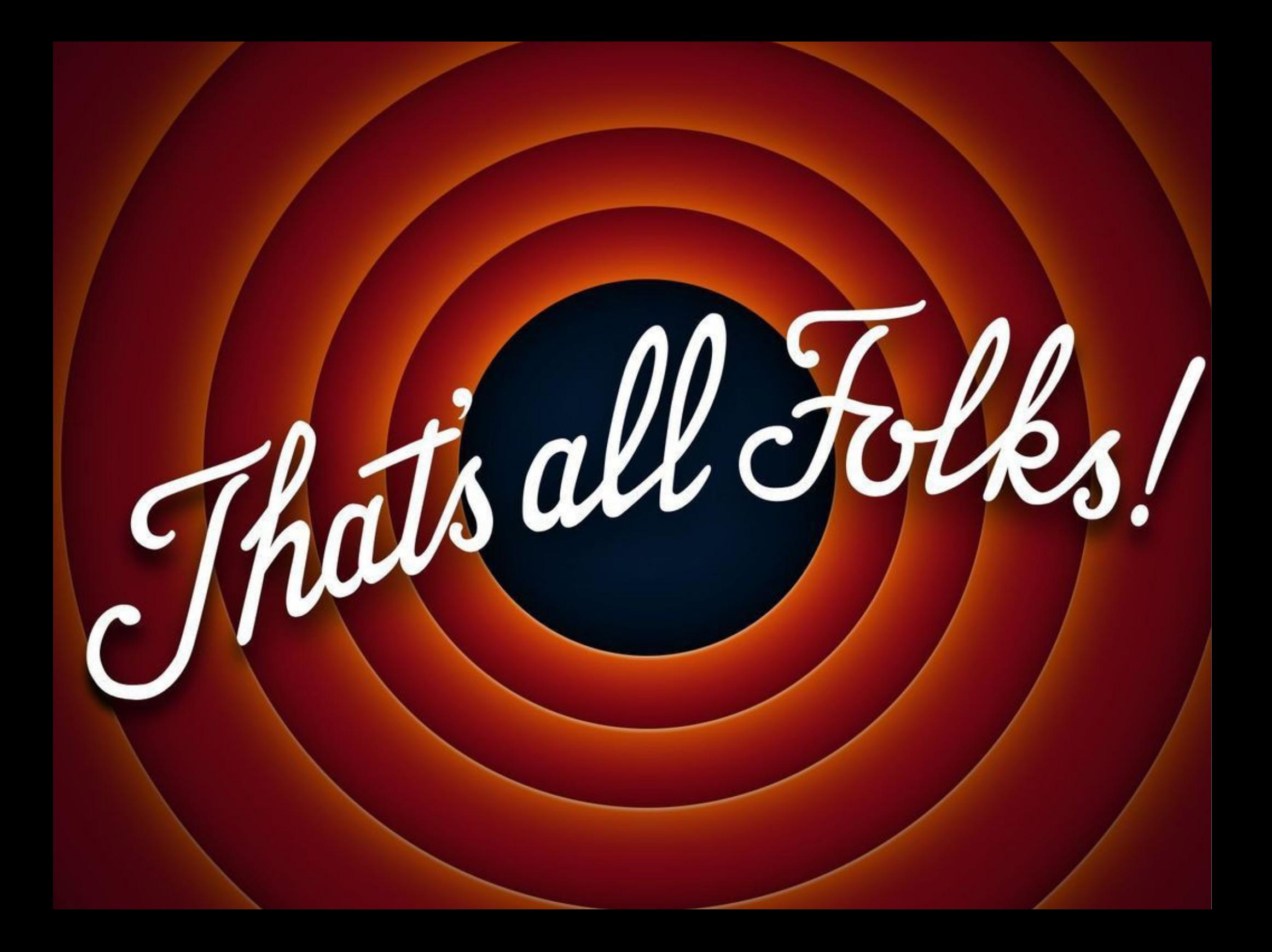

#### www.jesusamieiro.com

#### 09/10/2014 **GPUL**

#### Universidade da Coruña

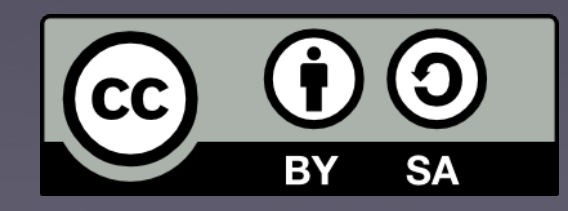

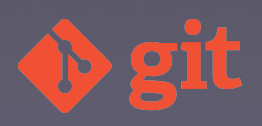